## Document Manager Portlet – Lister dynamiquement le contenu d'un répertoire

## **Description**

Dans les versions précédentes de DivePort, il était nécessaire de lister l'ensemble des fichiers que l'on souhaitait voir affichés dans un Document Manager Portlet, quitte à anticiper en indiquant des noms de fichiers pas encore existants.

Avec DivePort 7.0, il est possible de lister un répertoire. Dans ce cas, le Document Manager Portlet va lister dynamiquement les fichiers présents dans ce répertoire.

Nous allons nous appuyer sur un exemple concret afin de visualiser la modification nécessaire pour rendre dynamique le contenu du Document Manager Portlet.

## État existant

Dans \document-manager\repositories\documentation \ se trouvent les fichiers suivants :

le contenu du fichier documents.txt est le suivant :

**Modifications** 

Dans \document-manager\repositories\documentation\ nous allons maintenant créer deux répertoires : PDFServer et PDFUser.

Dans PDFServer nous allons placer les documents suivants :

et dans PDFUser les documents suivants :

le contenu du fichier documents.txt est modifié comme suivant :

à la racine du répertoire \document-manager\repositories\documentation\ nous avons maintenant les répertoires suivants :

Au final dans le Document Manager Portlet nous avons les informations suivantes :

et

Dans le nouveau fichier documents.txt on ne fait plus référence aux fichiers PDF, et la liste des documents PDF est mise à jour à chaque fois que le Document Manager Portlet est affiché dans une page de DivePort.

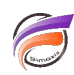

Remarque : ne pas créer de sous-répertoires dans les répertoires **PDFServer** et **PDFUser** car ils ne seraientpas analysés et leur éventuel contenu ne serait pas affiché dans le Document Manager Portlet.

## **Tags**

- 1. DivePort
- 2. Document Manager Portlet
- 3. Portlet